## INTRO TO GRAPHQL + SCHEMA STITCHING IN GATSBY JOHN ALBIN WILKINS / 25 SEPTEMBER 2019

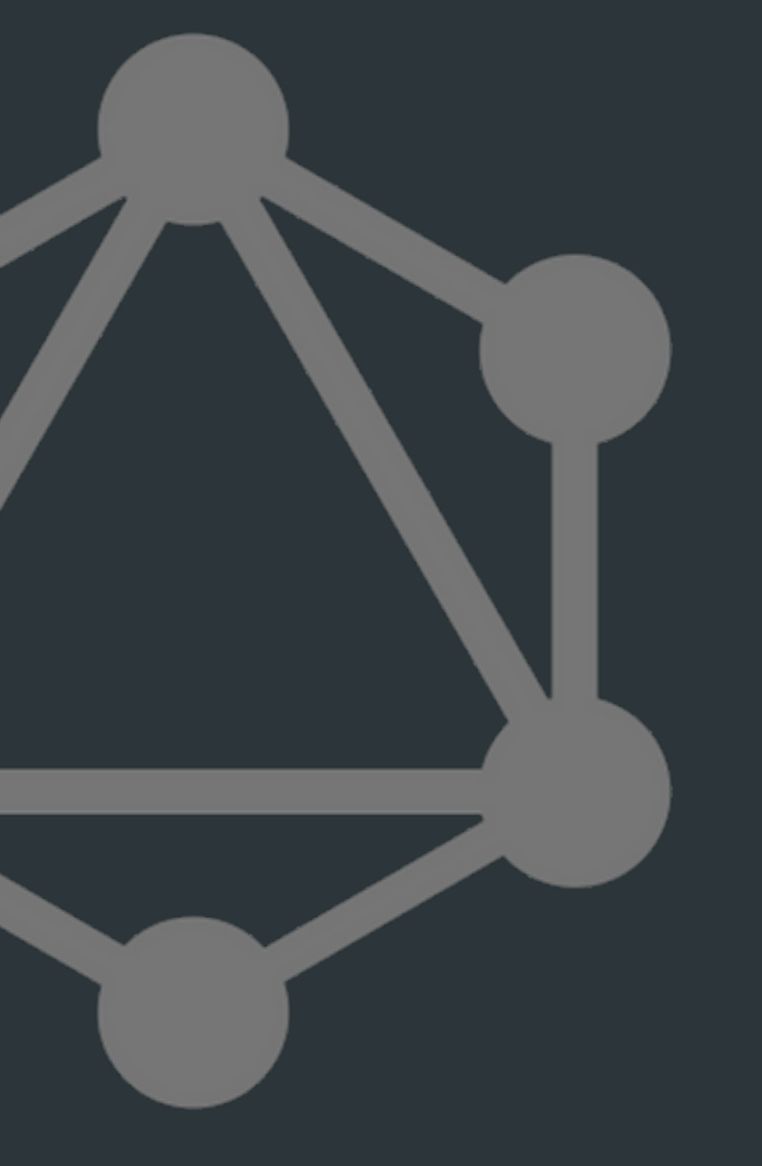

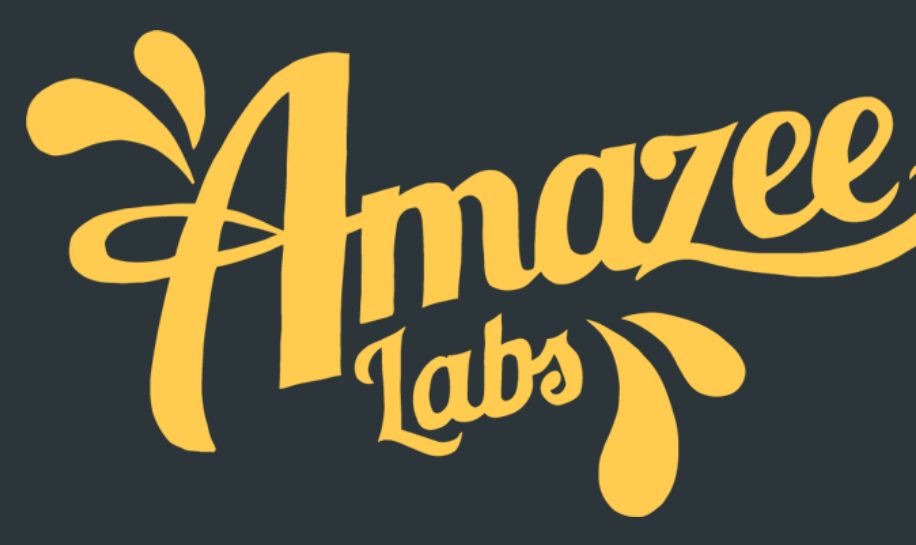

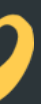

© Amazee Labs 2019. All Rights Reserved.

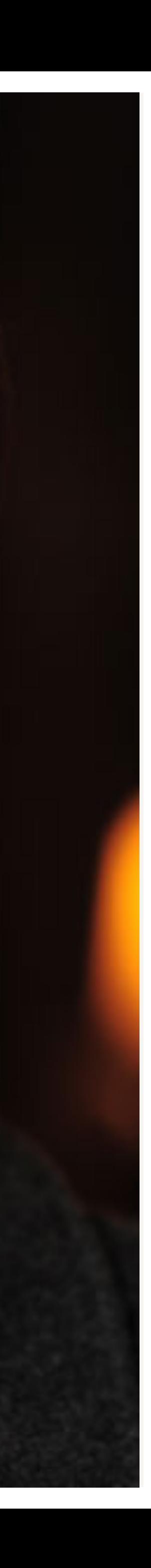

## **ABOUT ME JOHN ALBIN WILKINS** // Senior Front-end Developer and Breaker of Designs that Expect Short Content

john.albin@amazeelabs.com

drupal.org/u/johnalbin

@JohnAlbin

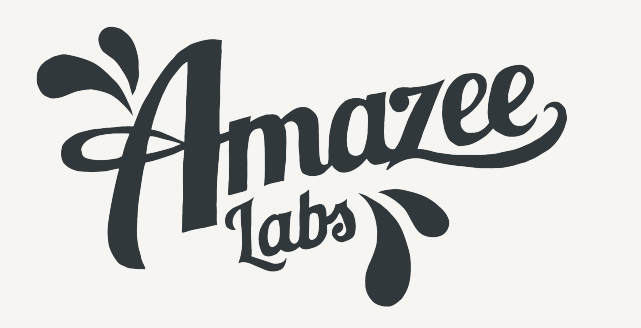

## **AGENDA** TALKING POINTS

© Amazee Labs 2019. All Rights Reserved.

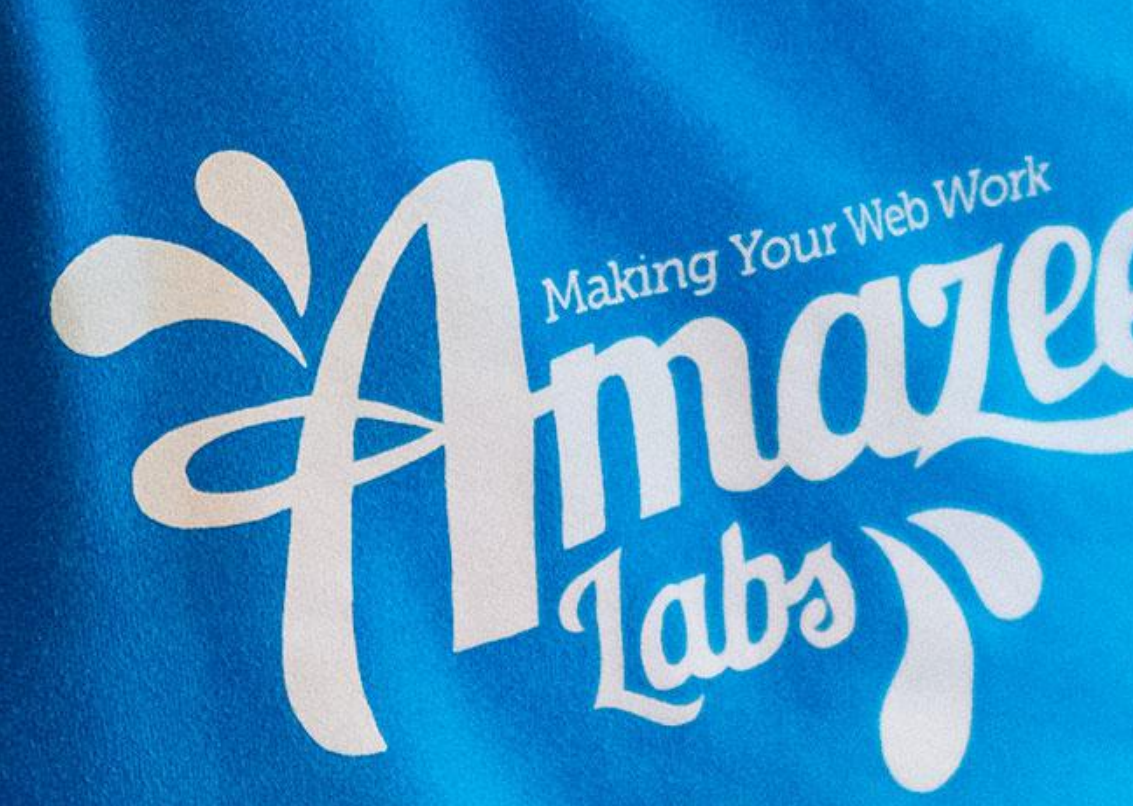

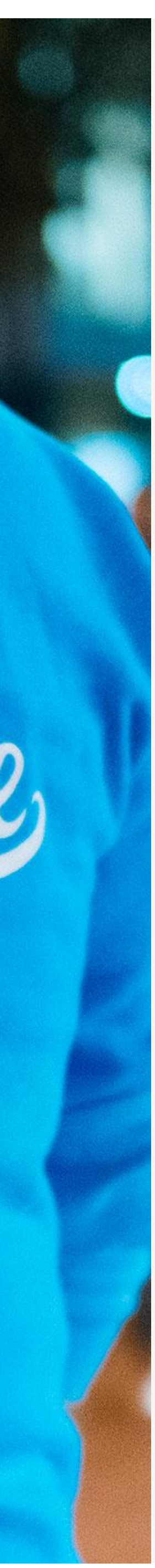

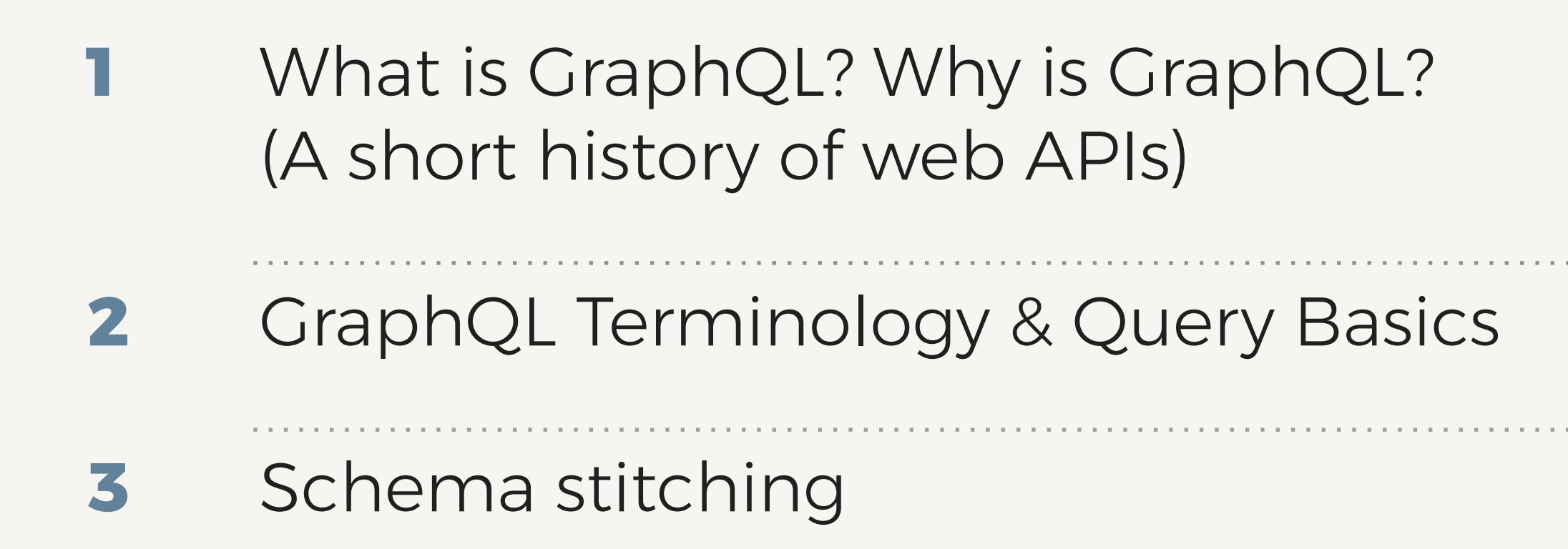

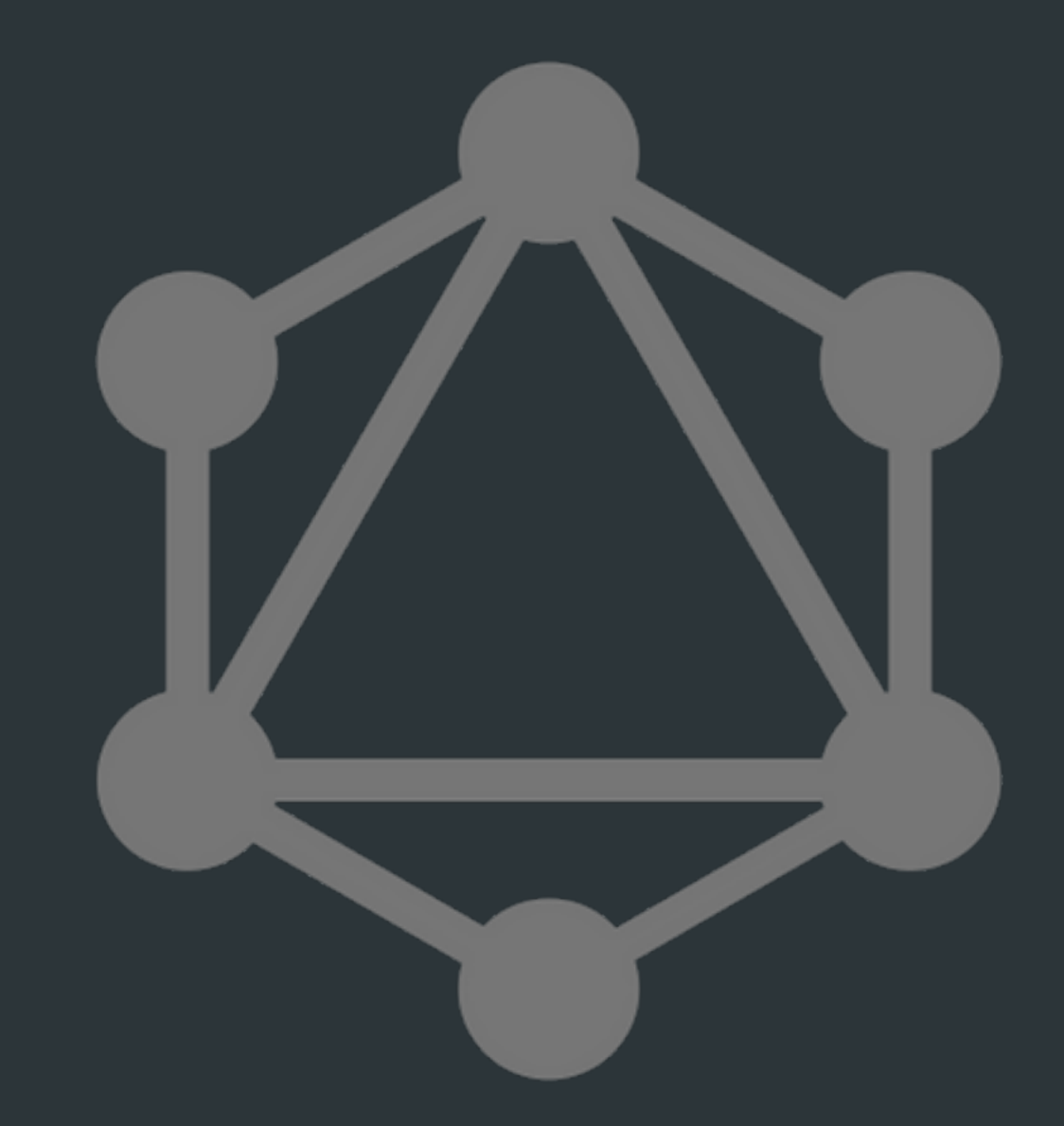

# **A Short History<br>Of Web APIs**

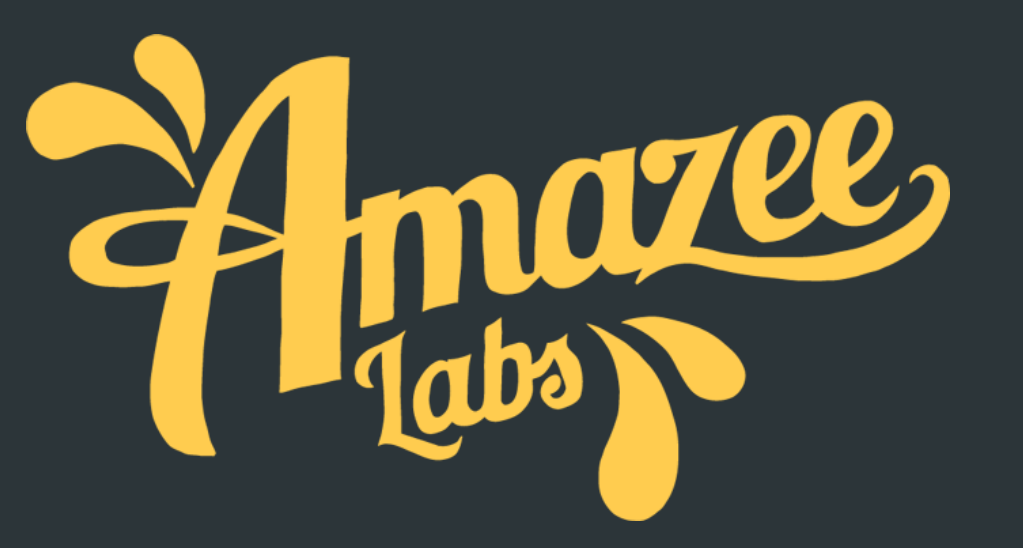

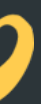

## **SQL** THE ORIGINAL DATA QUERY

## **SELECT symbol, unicode FROM emojis**

## **Symbol unicode 88 U+1F92F**

## **WHERE name='exploding head'**

## **SQL + INTERNET** UNSAFE AT ANY SPEED

"Exploits of a Mom" https://xkcd.com/327/

## **INSERT INTO Students (name) VALUES (' ')**

**add text from web**

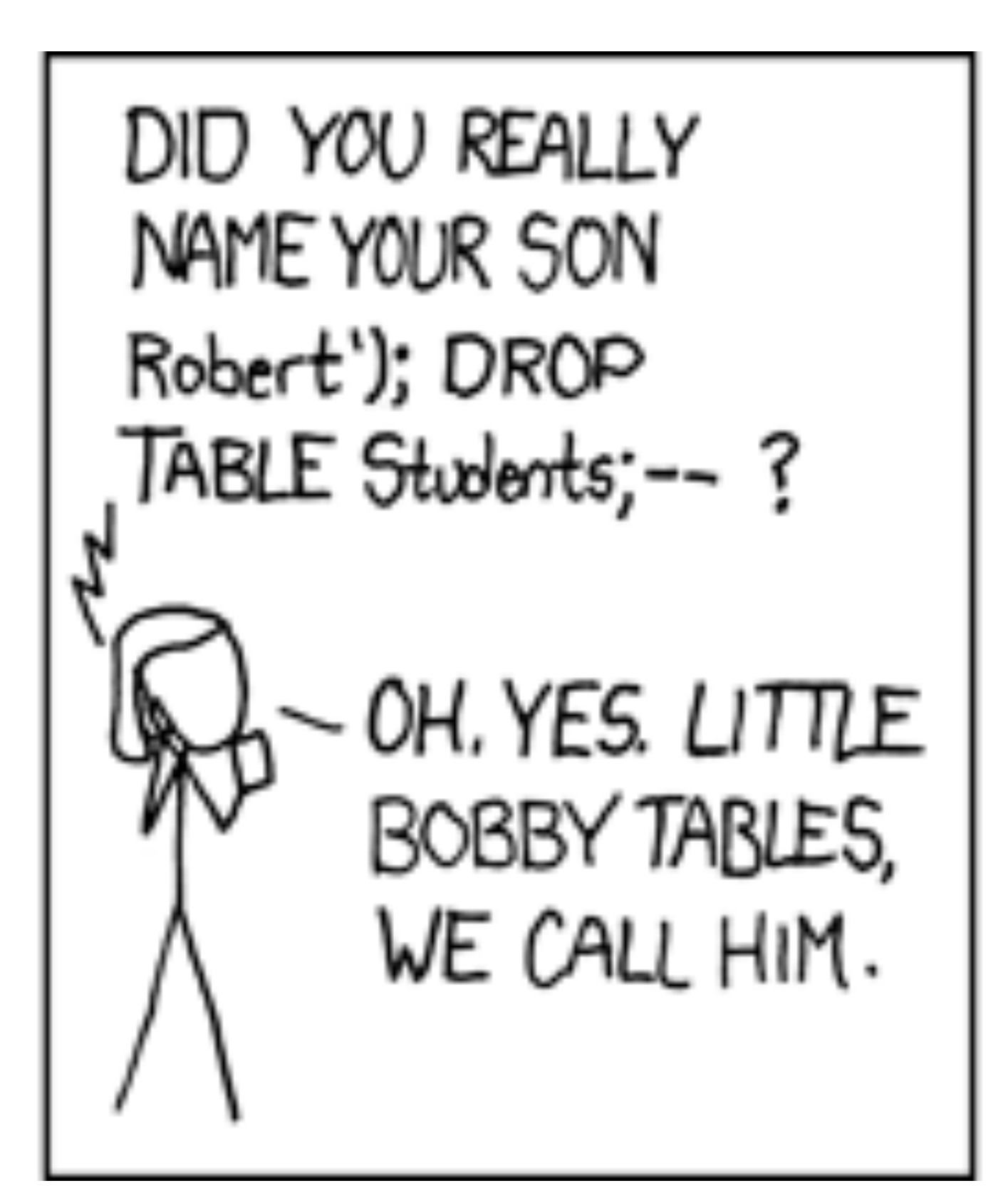

## **COBRA vs XML-RPC vs SOAP** SAFER BUT NOT BETTER

<?xml version="1.0"?> **<soap:Envelope** xmlns:m="http://www.example.org"

xmlns:soap="http://www.w3.org/2003/05/soap-envelope"

**> <soap:Header> </soap:Header> <soap:Body> <m:GetEmojiSymbol> <m:EmojiName>**exploding head**</m:AnimeName> </m:GetEmojiSymbol> </soap:Body> </soap:Envelope>**

## **REST** EVERYTHING IS A URL

- 
- 
- -
- 
- 
- 

 people: https://swapi.co/api/people/ planets: https://swapi.co/api/planets/ films: https://swapi.co/api/films/ species: https://swapi.co/api/species/ vehicles: https://swapi.co/api/vehicles/ starships: https://swapi.co/api/starships/ **SWAPI The Star Wars API**

## **JSON:API** A KIND OF REST API

## LIVE DEMO — https://swapi.co

## **UNDER-FETCHING & OVER-FETCHING** PROBLEMS WITH REST

## LIVE DEMO —

## Get a list of character names in "The Empire Strikes Back"

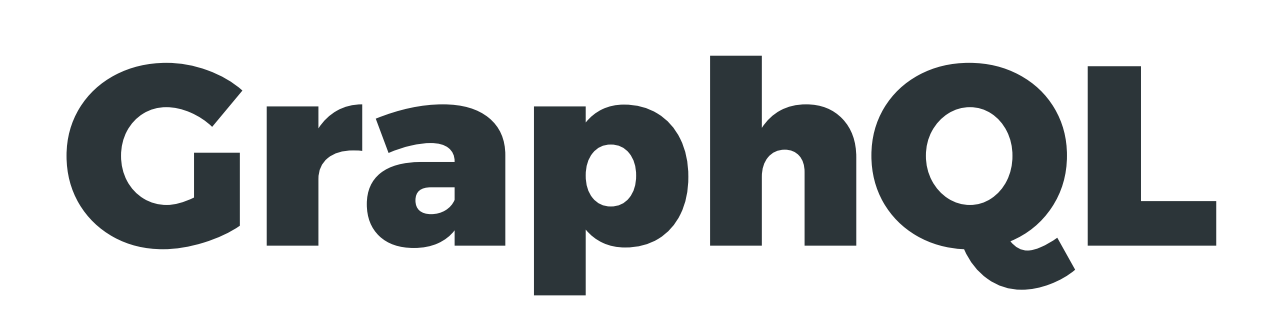

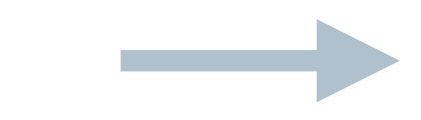

### **query endpoint data** one URL for all data

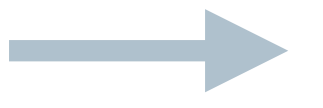

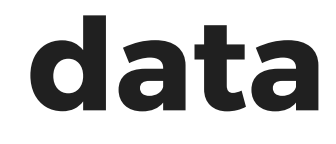

## **NO MORE UNDER-FETCHING & OVER-FETCHING** GRAPHQL QUERIES

## LIVE DEMO —

## Get a list of character names in "The Empire Strikes Back"

## SHORTO&A THE WHY OF GRAPHQL

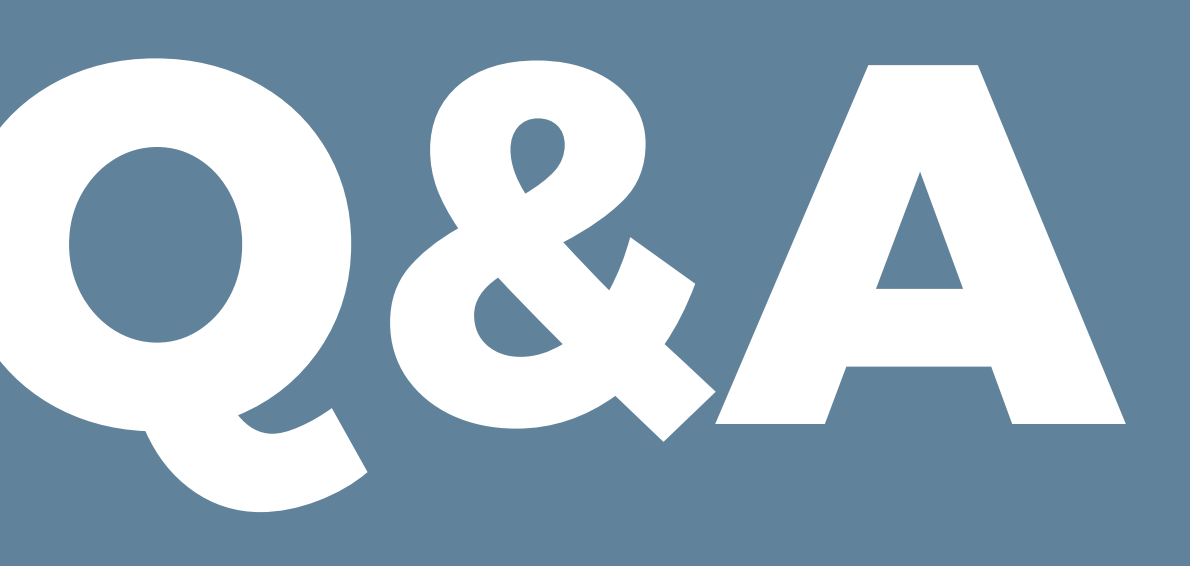

Thabs

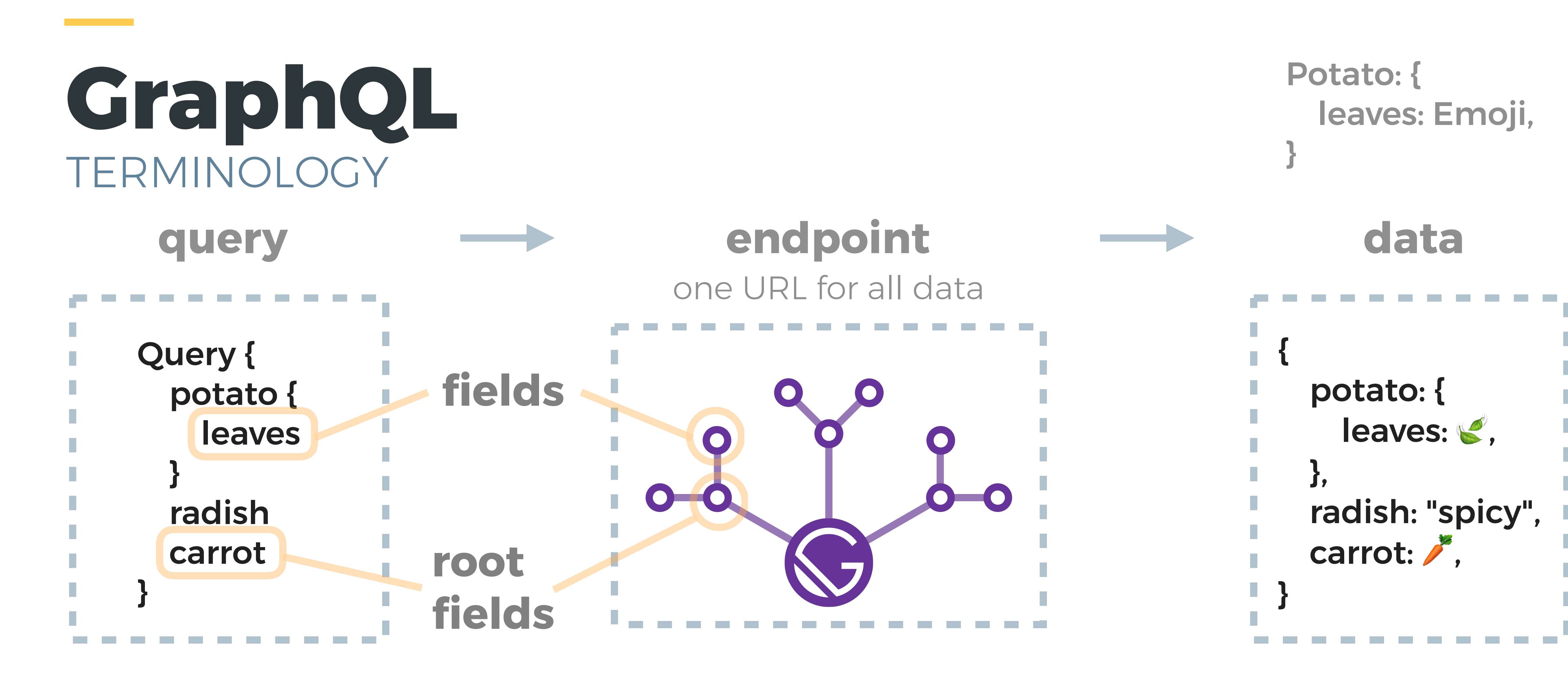

**type**: strong, strict definition of data

**schema**: description of all *fields* and their *types*

## **Graphiql** THE GRAPHQL DEV TOOL

![](_page_14_Picture_34.jpeg)

![](_page_14_Figure_2.jpeg)

## **FIELD ARGUMENTS**

## Query { human(id: "1000") { name height(unit: FOOT) } }

![](_page_15_Picture_2.jpeg)

## **QUERY VARIABLES** REUSABLE QUERIES

## Query (\$humanId: ID!) { human(id: \$humanId) { name height } }

{ "humanId": "1000" }

![](_page_16_Picture_2.jpeg)

## **ALIASES** RENAMING FIELDS

```
query { 
  leia: person(personID: 5) { 
   name 
   homeworld { 
     name 
 } 
 } 
 bobafett: person(personID: 22) {
   name 
   homeworld { 
     name 
 } 
 \mathbf{A}}
```
## **QUERY FRAGMENTS** REUSABLE PIECES OF QUERIES

```
fragment orgFragment on Organization { 
  name 
  url 
  repositories( 
   last: 3 
   orderBy: { direction: DESC, field: CREATED_AT } 
   privacy: PUBLIC 
 ) { 
   nodes { 
     name 
     isPrivate 
 } 
 } 
}
```
![](_page_18_Picture_3.jpeg)

```
query { 
  gitHub { 
   user(login: "johnalbin") { 
    name 
 } 
   org1: organization(login: "amazeelabs") { 
    ...orgFragment 
 } 
   org2: organization(login: "kss-node") { 
    ...orgFragment 
 } 
 } 
}
```
# SHORIQ&A **GRAPHQL TERMINOLOGY AND QUERY BASICS**

![](_page_19_Picture_1.jpeg)

![](_page_20_Picture_0.jpeg)

# **GraphQL's Killer Feature:<br>Schema Stitching**

![](_page_20_Picture_2.jpeg)

![](_page_20_Picture_3.jpeg)

## **GraphQL POPULARITY** Just the new shiny?

![](_page_21_Picture_1.jpeg)

![](_page_21_Picture_2.jpeg)

![](_page_21_Picture_3.jpeg)

# GraphoL is more than an endpoint

![](_page_22_Picture_1.jpeg)

- **Single endpoint**
- **Query language**
- **Data-storage agnostic + per-field storage**

## **What makes GraphQL special?** REST 2.0

## **FIELD-SPECIFIC STORAGE** EXAMPLE: GATSBY PLUGINS

![](_page_24_Picture_1.jpeg)

## **UNIFIED GRAPH** EACH FIELD CAN HAVE ITS OWN SOUCE

![](_page_25_Figure_2.jpeg)

**SQL Database**

![](_page_26_Picture_1.jpeg)

# SCHEMA STITCHING

## **SCHEMA STITCHING** SIMPLE CASE

![](_page_27_Figure_1.jpeg)

![](_page_27_Figure_3.jpeg)

## ● **Unique root fields**

## **SCHEMA STITCHING** SIMPLE CASE

### **REQUIREMENTS:**

![](_page_28_Figure_3.jpeg)

- **Unique root fields**
- **Unique types**

### **weapons:** Weapon[]**, Person { name:** String**, }**

## **SCHEMA STITCHING** SIMPLE CASE

## **REQUIREMENTS:**

![](_page_29_Picture_4.jpeg)

![](_page_29_Picture_5.jpeg)

### **repositories:** Repo[]**, Person { name:** String**, }**

## **SCHEMA STITCHING** ADVANCED CASE

![](_page_30_Picture_1.jpeg)

![](_page_30_Picture_2.jpeg)

![](_page_30_Picture_3.jpeg)

## **SCHEMA STITCHING** ADVANCED CASE

![](_page_31_Picture_1.jpeg)

### All types from Drupal GraphQL schema prefixed with "Drupal\_"

"drupal" root field

## **GATSBY-SOURCE-GRAPHQL** ADVANCED CASE

configurable type prefix

configurable

![](_page_32_Picture_1.jpeg)

## **GATSBY-SOURCE-GRAPHQL** CONFIGURATION

// gatsby-config.js

```
module.exports = \{plugins: [
      resolve: "gatsby-source-graphql",
      options: {
        typeName: `Drupal`,
        fieldName: `umami`,
        url: `https://umami.example.com/graphql`,
    },
```
## **GATSBY-SOURCE-GRAPHQL CONFIGURATION**

// gatsby-config.js

```
module. exports = {
  plugins: [
      resolve: "gatsby-source-graphql",
      options: {
        typeName: `Drupal`,
        fieldName: `umami`,
        url: `https://umami.example.com/graphql`,
    },
      resolve: "gatsby-source-graphql",
      options: {
        typeName: `SWAPI`,
        fieldName: `swapi`,
        url: `https://swapi.graph.cool/`
    },
```
# I N/E DEMO

![](_page_35_Picture_1.jpeg)

## GATSBY 2.5'S GRAPHQL APIS LOW-LEVEL GRAPHQL APIS

## https://www.gatsbyjs.org/blog/tags/graphql

![](_page_36_Picture_2.jpeg)

GraphQL sommelier. Did Reindex, GraphQL Delegation, Schema Stitching, Launchpad. Organizer @GraphQLFinland.

### **Improvements to Schema Customization API - Available** in Gatsby 2.5.0

Today we are releasing further improvements to the schema customization that we've released in version 2.2.0. You can use them with Gatsby...

![](_page_36_Picture_6.jpeg)

@freiksenet

## QUESTIONS AND MAYBE ANSWERS

![](_page_37_Picture_1.jpeg)

Thabs

## THANK YOU

![](_page_38_Picture_1.jpeg)

### JOHN ALBIN WILKINS

SENIOR FRONT-END DEVELOPER

john.albin@amazee.com drupal.org/u/johnalbin @JohnAlbin

AMAZEE LABS // WEBINAR

![](_page_38_Picture_6.jpeg)